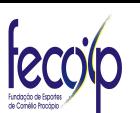

## ESTADO DO PARANÁ

## PREFEITURA MUNICIPAL DE CORNÉLIO PROCÓPIO

Ganhadores do Processos de Compra

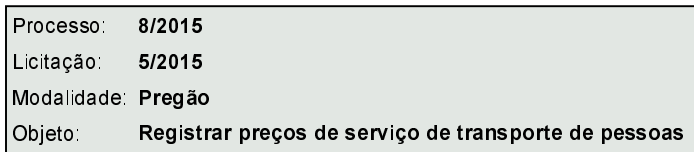

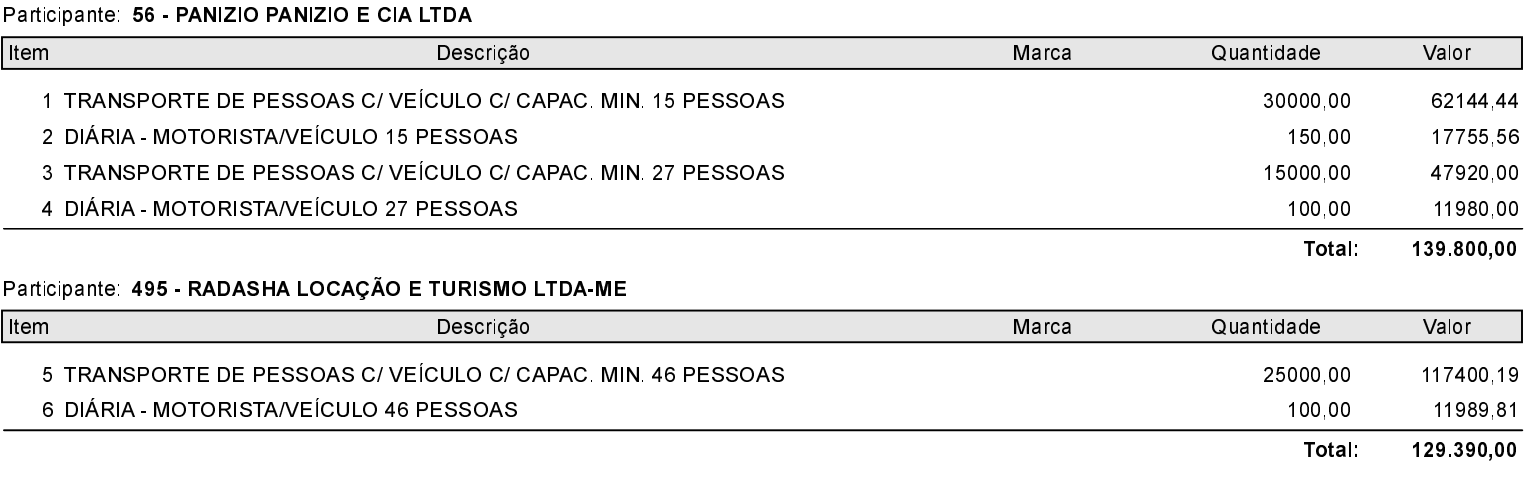

**Total Geral:** 269 190,00